# **IMPLEMENTATION OF VORONOI DIAGRAMS AND TRIANGULAR BEZIER PATCHES**

*Dissertation submitted to*  JAWAHARLAL NEHRU UNIVERSITY *in partial fulfilment of requirements* 

*for the award of the degree of*  MASTER OF TECHNOLOGY

*in* 

COMPUTER SCIENCE

## . SANJAY RAJ

## SCHOOL OF COMPUTER AND SYSTEM SCIENCES JAWAHARLAL NEHRU UNIVERSITY NEW DELHI - 110067

 $\mathbf{o}$ 

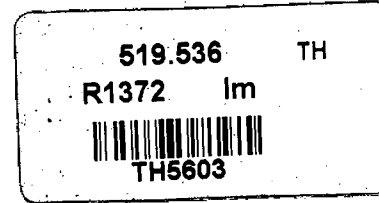

Library copy

# IMPLEMENTATION OF VORONOI DIAGRAMS AND TRIANGULAR BEZIER PATCHES

**JAWAHARLAI** 

*Disserlation submitted to*  JAWAHARLAL NEHRU UNIVERSITY *in parlial fulfilment of requirements for the award of the degree of*  MASTER OF TECHNOLOGY

> *in*  COMPUTER SCIENCE

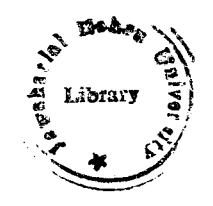

## SANJAY RAJ

SCHOOL OF COMPUTER AND SYSTEM SCIENCES JAWAHARLAL NEHRU UNIVERSITY NEW DELHI - 110067

#### CERTIFICATE

This is to certify that the dissertation entitled

#### "Implementation of Voronoi Diagrams and

Triangular Bezier Patches ",

which is being submitted by Sanjay Raj to the School of Computer and System Sciences, Jawahar Lal Nehru University, New Delhi for the award of Master of Technology in Computer Sciences, is a record of bonafide project work carried out by him under the supervision and guidance of Dr. S Balasundaram.

This work is original and has not been submitted in part or full to any other University or Institution for the award of any degree.

 $(\bigcup_{D} \bigcup_{P} \bigcap_{P} \bigcap_{P} \bigcap_{P} \bigcap_{P} \bigcap_{P}$ 

Prof K.K. BHARADWA.J

(Deari, SC&SS)

Mg

Dr. S. BALASUNDARAM

(Supervisor)

## **A.cknowledgements**

I wish to take this opportunity to thank all the persons who have helped and encouraged me throughout my stay here at JNU.

First of all I wish to thank our respected Dean Prof. K.K. Bhardwaj for providing us with a nice and efficient working enviromnent. I also wish to thank all the other hon'ble faculty members for giving me a chance to learn from their vast experience.

Above all I wish to express my gratitude to my supervisor Dr. Balasundaram for his invaluable guidance. He has been a remarkable influence in my life.

Finally I thank Arun for helping me with computations and Vishal for his assistance in typing the project report.

Sanjay Raj

.. ·..,·

# **CONTENTS**

 $\frac{1}{2}$  .

 $\mathcal{A}(\mathcal{C})$ 

 $\sim$ 

 $\label{eq:2.1} \mathcal{L}^{\text{max}}_{\text{max}} = \mathcal{L}^{\text{max}}_{\text{max}} \left( \mathcal{L}^{\text{max}}_{\text{max}} \right)$ 

 $\mathcal{A}_\mathrm{c}$ 

ś,

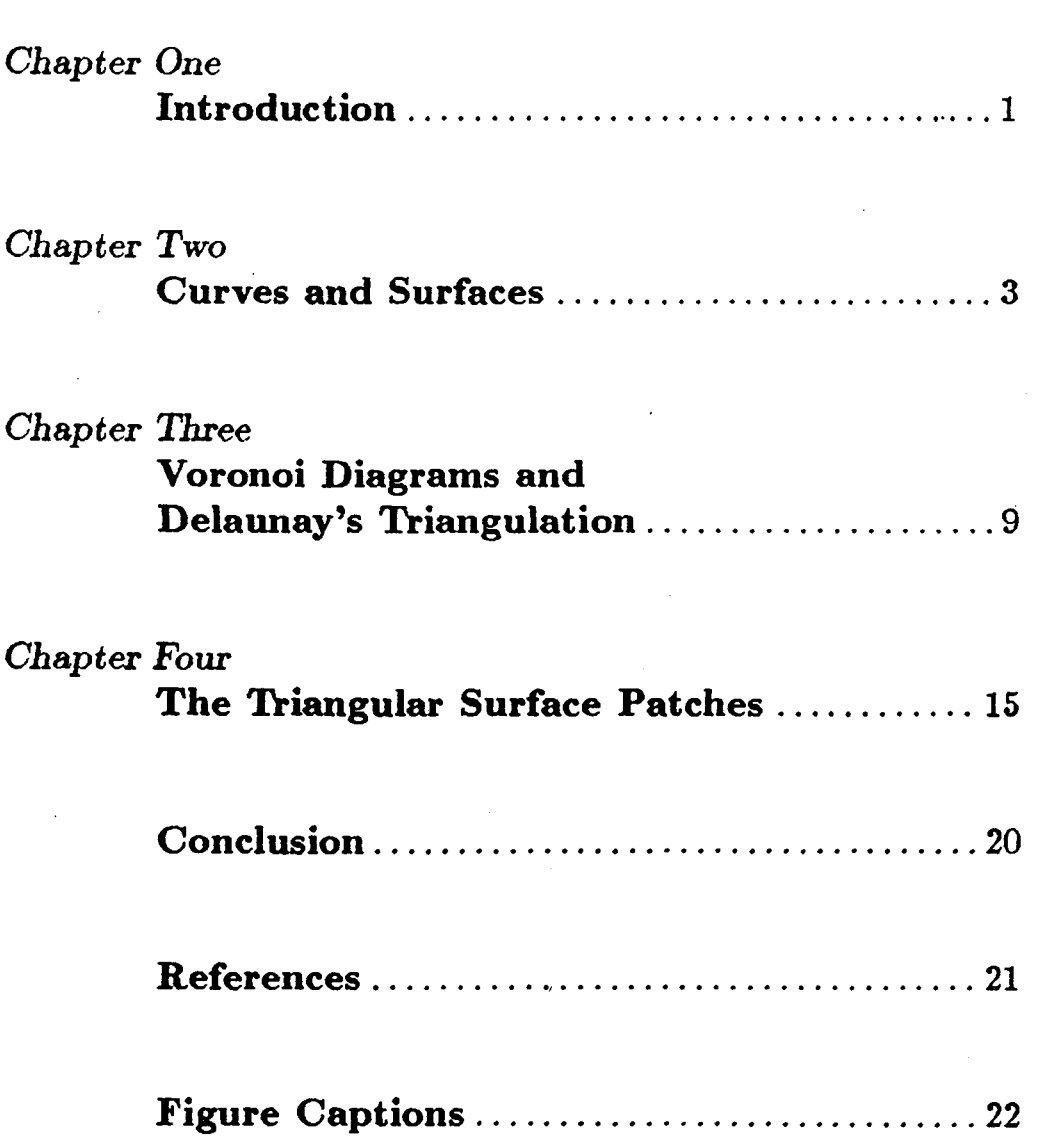

## CHAPTER ONE

## **INTRODUCTION**

It can be justifiably be said that we are living in a computer age. From 1940's when computers were just what their name suggested i.e., number crunchers, the computers have evolved a long way. Now they are not only used in arithmetic and logic operations but also in areas such as :

- Simulation
- $\bullet$  CAD/CAM
- $\bullet$  Medicine
- Image processing
- Communications
- Artificial Intelligence
- Business and Finance
- Modern art and etc.

A cursory look at the above list will show that almost all these fields are based on or utilize extensively the means of pictorial or graphical representation. Thus, it is no coincidence that the field of computer graphics which is primarily concerned with rapid and economical production of pictures has experienced an almost. explosive growth.

Computer-generated pictures being a mapping of images from 3D<sup>1</sup> to 2D-space, it is important to devise methods that would do the mapping in a way so as to preserve the features of the  $object^{\circ}$  under study as best as possible. Specially in fields like CAD/CAM, geographical representation and scientific research. It is in this regard that mathematical representation of curves and surfaces comes handy. It is easy to generate and display curves and surfaces using mathematical representation. Moreover even when the exact features of surfaces/ curves being represented are

not known, we can make surfaces/ curves which would approximate or interpolate to whatever information (points, tangents etc.) we have regards parametric representation for curves and surfaces have thus become very common in graphics. Insofar a representation of surface is concerned, most of the present methods utilize the parametric rectangular surface patches. This is because of their simple mathematical representation and intutive appeal, the promenient representationin this category are Bezier surface patches,cubic surface patches, Coon surfaces ,Splines and Hermite surface patches.

Another method for representation of surfaces is to use Triangular patches and it is this representation that I have endeavoured to understand and implement. Indeed there has not been much research in this formulation as compared to rectangular surface patches. As we shall see the Triangular representation for surface patches is a much more powerful tool for interpolating a surface through a set of datapoints. The outline of my thesis is as follows : Chapter *2* defines the currently used in implementation of curves/surfaces. In Chapter 3 we discuss the concepts of Voronoi diagrams and Delaunay's triangulation.

Finally, in Chapter 4 we discuss in depth the concept of triangular surface patches with special emphasis on the Bezier triangular patches and its implementation.

2

## **CHAPTER TWO**

## CURVES AND SURFACES

#### 2.1 Introduction

In this chapter we shall discuss the currently used methods for implementing curves and surfaces. We define the following representations:

- Algebraic and geometric
	- a) Cubic and Bicubic
	- b) Hermite
- Bezier

We then review the properties of these representations. Finally we introduce Thiangle representation for surface patches.

#### 2.2 Curves

Mathematically a curve is defined as a locus of points that satisfies a relation of form

$$
f(x,y,z)=c
$$

In the parametric representation we also introduced a fourth parameter *u* into the coordinate system. Any point on the curve can then be represented by a continous single-valued vector function of the form

$$
\mathbf{p}(u)=(x(u),y(u),z(u))
$$

The parametric variable *u* is constrained to the interval  $u \in$  $[0, 1]$ , and the positive sense on a curve in which  $u$  increases. The curve is a point-bounded because it has two definite end-points, one at  $u = 0$  and the other at  $u = 1$ .

## Algebraic and Geometric Form

In algebraic form a parametric cubic curve is given by the following equation

$$
\mathbf{p}(u) = \mathbf{a}_3 u^3 + \mathbf{a}_2 u^2 + \mathbf{a}_1 u^1 + \mathbf{a}_0 \qquad (X)
$$

where **p** and the coefficients **a** are all vectors and  $u \in [0, 1]$  and which is equivalent to following set of equations

$$
x(u) = a_{3x}u^{3} + a_{2x}u^{2} + a_{1x}u + a_{0x}
$$
  
\n
$$
y(u) = a_{3y}u^{3} + a_{2y}u^{2} + a_{1y}u + a_{0y}
$$
  
\n
$$
z(u) = a_{3z}u^{3} + a_{2z}u^{2} + a_{1z}u + a_{0z}
$$
\n
$$
(Y)
$$

where  $a_{3x}, a_{3y}, a_{3z}$  are components of vector  $a_3$  and so on.

Using equations  $(X)$  and  $(Y)$ , the end-point condition and the corresponding tangent vectors  $p^u = dp/du$  we obtain the following

$$
p(0) = a_0
$$
  
\n
$$
p(1) = a_0 + a_1 + a_2 + a_3
$$
  
\n
$$
p^{u}(0) = a_1
$$
  
\n
$$
p^{u}(1) = a_1 + 2a_2 + a_3
$$

By solving this set of four simultaneous equations in four unknowns we can redefine the algebraic coefficients in terms of the bonndary conditions

$$
\mathbf{a}_0 = \mathbf{p}(0)
$$
  
\n
$$
\mathbf{a}_1 = \mathbf{p}^u(0)
$$
  
\n
$$
\mathbf{a}_2 = -3\mathbf{p}(0) + 3\mathbf{p}(1) - 2\mathbf{p}^u(0) - \mathbf{p}^u(1)
$$
  
\n
$$
\mathbf{a}_3 = 2\mathbf{p}(0) - 2\mathbf{p}(1) + \mathbf{p}^u(0) + \mathbf{p}^u(1)
$$

Subsituting these expressions for algebraic coefficients in equation  $(X)$  we get

$$
\mathbf{p}(u) = (2u^3 - 3u^2 + 1)\mathbf{p}(0) + (-2u^3 + 3u^2)\mathbf{p}(1) + (u^3 - 2u^2 + u)\mathbf{p}^u(0) + (u^3 - u^2)\mathbf{p}^u(1)
$$

This equation is simplified by following subsitutions:

$$
F_1(u) = 2u^3 - 3u^2 + 1
$$
  
\n
$$
F_2(u) = -2u^3 + 3u^2
$$
  
\n
$$
F_3(u) = u^3 - 2u^2 + u
$$
  
\n
$$
F_4(u) = u^3 - u^2
$$

It is noteworthy that two curves having exactly the same shape would have different algebraic coefficients depending upon their orientation and size in space; thus user does not have a *priori*  idea regarding the shape of the curves from above representation . In this regard geometric representation is very useful in that it. offers user or designer an intutive idea of the curve. The geometric representation for curves is given as

$$
\mathbf{p} = F_1 \mathbf{p}_0 + F_2 \mathbf{p}_1 + F_3 \mathbf{p}_0^u + F_4 \mathbf{p}_1^u
$$

using subscript to represent end-point value *u*.

#### **Hermite Curves**

Referring to equations  $(Y)$  we see that in geometric representation the cubic curves are defined by the coordinates and the tangent vectors at their end-points. Such a representation is called Hermite (cubic) curve.

Obviously in the case of a Hennite cubic curve user has a fairly good idea regards the shape of the curve as he is specifying the end-points as well as the slope at the end-points. These points and the derivatives fix-up the 12-degrees of freedom in the set of equation  $(Y)$ .

## **Bezier Curves**

A French engineer Bezier devised a parametric representation for curves which is an approximate technique for generating a curve i.e, the curve does not pass through all the control points but rather tries to approximate them where control points is a set

of points input by the designer. This set. of points in a specified order defines a control polygon. The shape of the enrve being governed by this control polygon. Mathmatically. the curve is defined as

$$
\mathbf{p}(u) = \sum_{i=0}^{n} B_{i,n}(u) \qquad u \in [0,1]
$$

where  $B_{i,n}$  is a Bernstein basis polynomial

$$
B_{i,n}(u)=\binom{n}{i}u^i(1-u)^{n-i}
$$

 $B_{i,n}$ 's are said to define a Bernstein basis of degree  $n$ ; in individual curve coordinates we can write :

$$
x(u) = \sum_{k=0}^{n} x_k B_{k,n}(u)
$$
  

$$
y(u) = \sum_{k=0}^{n} y_k B_{k,n}(u)
$$
  

$$
z(u) = \sum_{k=0}^{n} z_k B_{k,n}(u)
$$
  

$$
u \in [0,1]
$$

The polynomial  $B_{k,n}(u)$  are called *blending functions* because they blend the control points to form a composite function describing the curve. This composite function is a polynomial of degree one less than the number of control points used. Three points generate a parabola, four points a cubic curve, and so forth. Figure  $(2.1)$  demonstrates the appearance of some Bezier curves for various selections of control points in the  $xy$  plane ( $z = 0$ ). An important property of any Bezier curves is that it lies within the convex hull (polygon boundary) of the control points (figure 2.2). This ensures that the curve smoothly follows the control points without erratic oscillations.

Bezier also have an added attraction of simple mathematical formulation and good intuitive appeal.

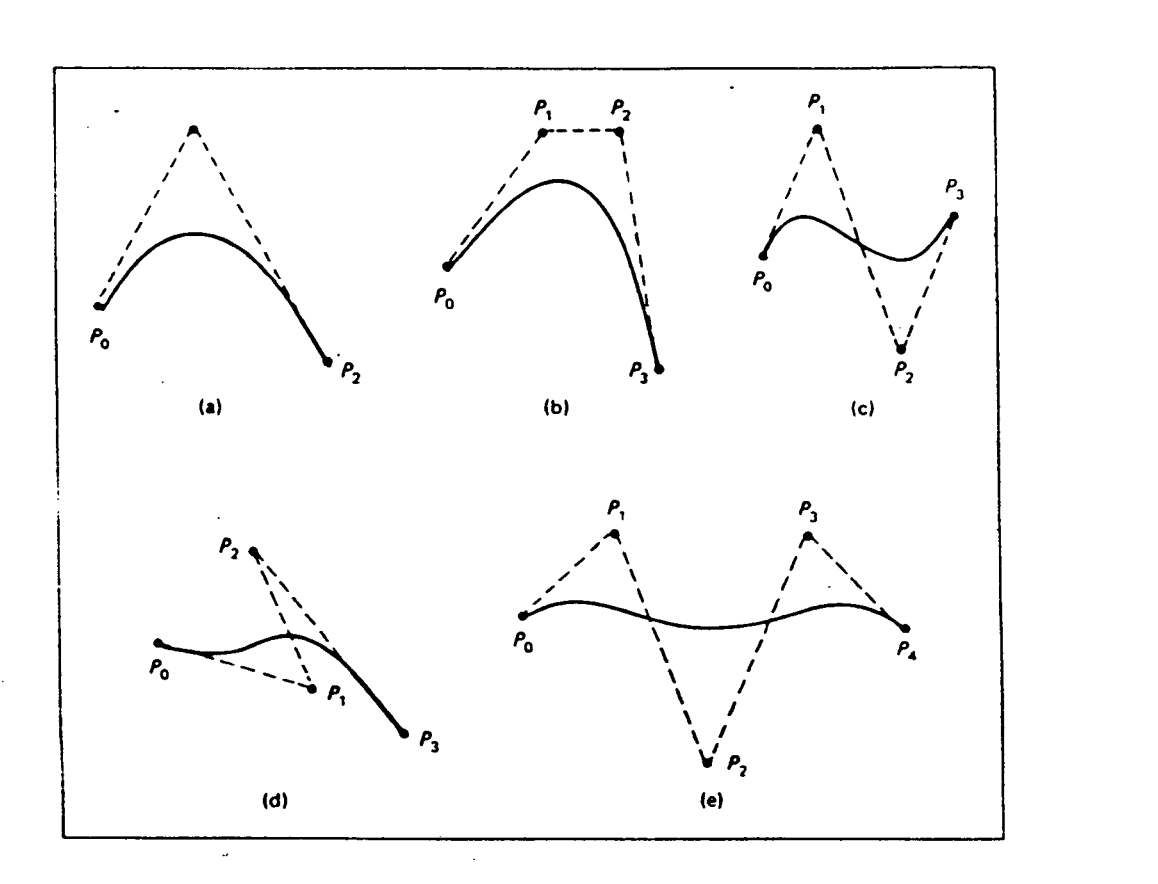

Figure 2.1 Examples of Bezier curves generated from three, four and five control points in the  $xy$  plane. Dashed lines show the straightline connection of the control points.

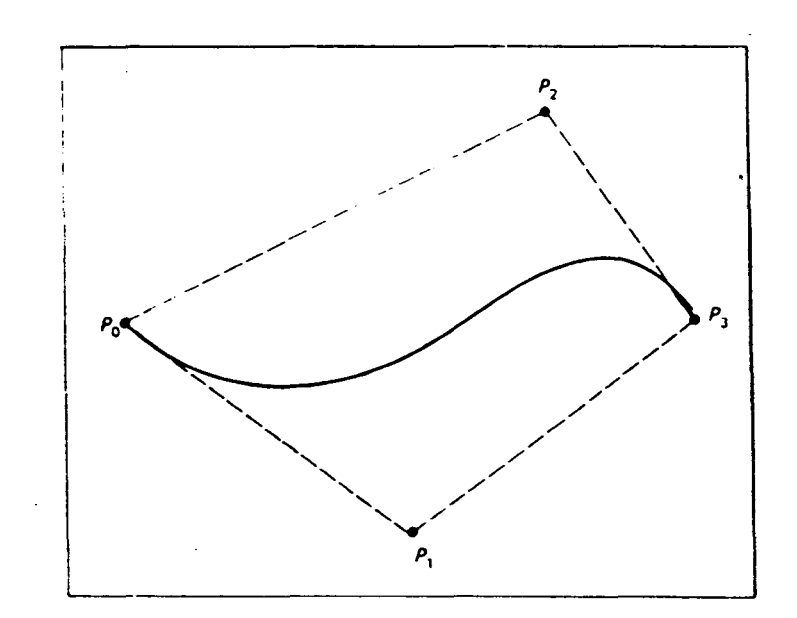

Figure 2.2 Convex hull (dashed line) of the control for a Bezier curve.

### 2.3 Surfaces

In direct analogy with curves we can define parametric representation for surfaces in different representations by simply introducing a new parameter  $v$ . The important thing to note is that both parameters *u* and *v* can take values in  $[0,1]$ ; so in parameter space they define a square patch with boundary curves  $v = 0, v = 1, u = 0 \text{ and } u = 1.$ 

The representations for surfaces are as follows

a) Bicubic Surface

The algebraic form of a bicubic patch is given by

$$
\mathbf{p}(u,v)=\sum_{i=0}^3\sum_{j=0}^3\mathbf{a}_{ij}u^iv^j
$$

The  $a_{ij}$  vectors are called the algebraic coefficients of the surface.

#### b) Bezier Surface

In this representation the shape of the surface is governed by a grid of  $(m + 1) \times (n + 1)$  points which is said to define a control polygon. Points on the surface are given by following equation

$$
\mathbf{p}(u,v) = \sum_{i=0}^{m} \sum_{j=0}^{n} \mathbf{p}_{ij} B_{i,m}(u) B_{j,n}(v)
$$

where the  $\mathbf{p}_{ij}$  are the vertices of the characteristic polygon that forms a  $(m+1) \times (n+1)$  rectangular array of points, and  $B_{i,m}$  and  $B_{j,n}$  are defined as for curves. The appeal and widespread use of rectangular patches lies in the fact that they are very easy to understand and implement. The user has a good intuitive sense regards the shape of the surface but still they suffer from the handicap that they cannot interpolate to a set of datapoints. Also the shape that is generated. for a given set of control points is not always close to the one that. is described i.e., given a set of datapoints the user has no way of knowing whether the shape generated is the one that describes the object or not.

## CHAPTER THREE

# **VORONOI DIAGRAMS AND DELAUNAY'S TRIANGULATION**

### **3.1 Introduction**

In this chapter we introduce the concept of Voronoi diagram and list briefly the algorithms for obtaining Voronoi diagrams for a set of points in a plane. We shall see that the Voronoi diagrams are actually the basis of Delaunay's triangulation. Finally we explain, in detail, the Delaunay's triangulation.

#### **3.2 Voronoi diagrams**

Very often in real life situations we are faced with the problem of partitioning a plane given a set *S* of *N* points in the plane such that each partition has exactly one point  $p_i$  and all the points in that partition are closer to  $p_i$  then to any other  $p_j$ , where  $i \neq j$ . These  $N$  regions partition the plane into a convex net which is called a *Voronoi diagram,* denoted as Vor(s), see Figure 3.1. The vertices of the diagram are *\toronoi vertices,* and its line segments are *Voronoi edges.* 

We define each polygonal region as a *Voronoi polygon* V(i). Thus if  $(x, y) \in V(i)$  then  $p_i$  is the nearest neighbor of  $(x, y)$ . The Voronoi diagram contains, in a powerful sense, all of the proximity information defined by the given set.

We state the properties of Voronoi diagrams with a special description of triangulation property which we shall see in Delaunay's triangulation.

An Assumption. No four points of the original set are cocircular.

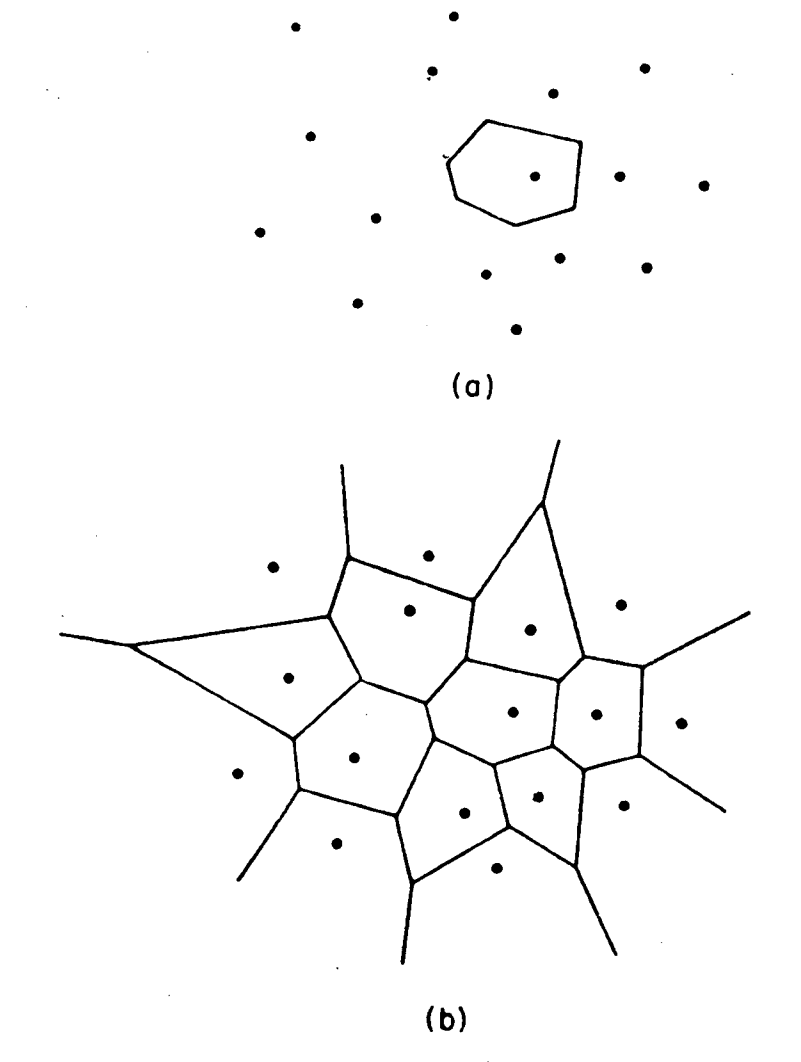

# **Figure 3.1**

- **(a)** Datapoints and Voronoi polygon.
- **(b)** Voronoi diagram for the given datapoints.
- **Theorem 1** Every vertex of the Voronoi diagram is the common in*tersection of exactly three edges of the diagram.*
- **Theorem 2** For every vertex v of the Voronoi diagram of *S*, the circle  $C(v)$  *contains no other point of S*
- **Theorem 3** Every nearest neighbor  $p_i$  defines an edge of the Voronoi  $polygon V(i)$ .
- **Theorem 4** *Polygon V(i) is unbounded if and only if*  $p_i$  *is a point on the boundary of the convex hull of the set S.*
- **Theorem 5** The straight-line dual of the Voronoi diagram is a trian*gtilation of S.*

The Voronoi diagrams are also used in many fields apart. from triangulation . In archaelogy, Voronoi polygons are used to map the spread of the use of tools in ancient cultures and for studying the influence of rival centers of conunerce [Hodder-Orton(1976)]. In ecology, the survival of an organism depends on the number of neighbors it must compete for food and light, and the Voronoi diagram of forest species and territorial animals is used to investigate the effect. of overcrowding [Pielou (1977)). In physics, Voronoi diagrams are used in the study of disordered systems. The structure of a molecule is determined by the combined influence of electrical and short-range forces, which have been probed by constructing Voronoi diagrams.

## **3.3 Algorithms for obtaining Voronoi Diagrams**

#### **Algorithm 1.0**

Let  $\{p_1, \ldots, p_j\}$  be a set. S of points then this algorithm proceeds. as follows

- *Step 1.* Partition *S* into two subsets  $S_1$  and  $S_2$  of approximately equal size.
- *Step 2.* Construct  $\text{Vor}(S_1)$  and  $\text{Vor}(S_2)$  recursively.
- *Step 3.* "Merge"  $\text{Vor}(S_1)$  and  $\text{Vor}(S_2)$  to obtain  $\text{Vor}(s)$ .

A refinement of this algorithm is

#### **Algorithm 1.1**

- *Step. 1.* Partition *S* into two subsets  $S_1$  and  $S_2$  of approximately equal size.
- *Step 2.* Construct  $\text{Vor}(S_1)$  and  $\text{Vor}(S_2)$  recursively.
- *Stem 3.* Construct the polygonal chain  $\sigma$ , separating  $S_1$  and  $S_2$ .
- *Step 4.* Discard all edges of  $\text{Vor}(S_2)$  that lie to the left of  $\sigma$  and all edges of  $\text{Vor}(S_1)$  that lie to the right of  $\sigma$ . The result is  $\text{Vor}(S)$ , the Voronoi diagram of the entire set.

Where a chain  $\sigma = (u_1, \ldots, u_p)$  is a planer straightline graph with vertex set  $\{u_1, \ldots, u_p\}$  and edge set  $\{(u_i, u_i+1)|i=1, \ldots, p-1\}$ 1}

In other words a chain is the planer embedding of a graphtheoretic chain and is also called polygonal line. See [Preparta] for further details.

The above algoritlun requires that. all points *be* known and sorted before the user starts constructing the Voronoi diagram.

The order is  $(n \log n) \times n$ .

Below we present an alternate algorithm for obtaining Voronoi diagrams. This algorithm has been devised by us . It has the advantage that one need not sort the points. Also one can introduce new points at any stage of computation i.e., all the points need not. be known *a prion:.* 

#### **Our Algorithm**

- **Step 1** Pick one point from the set *S* and initialize the whole plane as  $V_1$ .
- *Step 2* From the points not yet choosed pick one more point  $(i<sup>th</sup>)$  if no more points goto 5.
- *Step 3* Rearrange the Voronoi diagram to obtain  $V(i + 1)$  from  $V_i$ .

*Step 4* Go to Step 2.

*Step 5* Draw all edges and stop.

### **3.4 Triangulation**

Given a set of data points in a plane the process of triangulation consists in dividing the plane into a set of triangles where vertex of each triangle is a data point; and each data point is itself shared by atmost three triangles.

Since, ordinarily the data points are not in a plane we first project each of these data points onto the xy plane and then carry out the triangulation<sup>'</sup>. Most methods for triangulation place a restriction that the input points be in an increasing order of *-coordinate; this* reduces the amount of computation.

We have obtained Delaunay's triangulation using Watson's Algorithm. The Watson's algorithm is as follows:

#### **Watson's Algorithm**

- **1.** Sort the *N* points to be triangulated in ascending sequence of their x-coordinate.
- 2. Define the vertices of the supertriangle in anticlockwise order. It is convenient to number these vertices as  $N + 1$ ,  $N + 2$ , and- $N + 3$ . Set the coordinates of these vertices so that all of the points to be triangulated lie within the supertriangle. Add the

supertriangle to a list of triangles formed and flag it as incomplete.

- 3. Introduce a new point from the list of sorted points with coordinates  $(x_{new}, y_{new})$ .
- 4. Examine the list of all triangles fonned so far. For each triangle which is flagged as incomplete, do steps 5 to 9.
- 5. Compute the coordinates of the triangle circumcenter,  $(x_c, y_c)$ , and the square of its circumcircle  $R^2$ .
- 6. Compute the square of the  $x$ -distance from the new point to the triangle circumcenter, i.e., the quantity

$$
D_x^2 = (x - x_{new})^2
$$

- 7. if  $D_x > R^2$ , then the circumcircle for this triangle cannot be intersected by any of the remaining points. Flag this triangle as complete and do not execute steps 8 and 9.
- 8. Compute the square of the distance from the new point to the triangle circumcenter, i.e., the quantity

$$
D^2=D_x^2+(y_c-y_{new})^2
$$

- 9. if  $D^2 < R^2$ , then the new point intersects the circumcircle of this triangle. Delete this triangle from the list. of triangles formed and store the three pair of vertices which define its edges on a list of edges. If  $D^2 > R^2$ , then the new point lies on or outside the circumcircle for this triangle and the triangle remains unmodified.
- 10. Loop over the list of edges and delete all edges which are interior to the polygon formed by the intersected triangles. Since the vertices defining the edges of each triangle are always recorded in an anticlockwise sequence, this step may be executed efficiently by searching for ordered pairs.
- 11. Form the new triangles by matching the new point with each pair of vertices in the list of edges. The new point forms new triangles

with each pair of vertices on the boundary of the polygon formed by the intersected triangles. Define each new triangle such that its vertices are always listed in an anticlockwise sequence and flag it as incomplete.

- 12. Repeat steps 3 to 11 until the list of points to be triangulated is exhausted.
- 13. Form the final triangulation by removing all triangles which contain one or more of the supertriangle vertices. This may be achived by scanning the list of triangles and deleting any of those which have vertex numbers which are greater than *N.*

We have implemented Watson's algorithm for a set of 7 data points on a sphere, and the triangulation obtained is shown in figures 3.2-5.

In chapter 4 we shall see that the triangular patches can be obtained by mapping the triangular patches in xy plane to the 3-D.

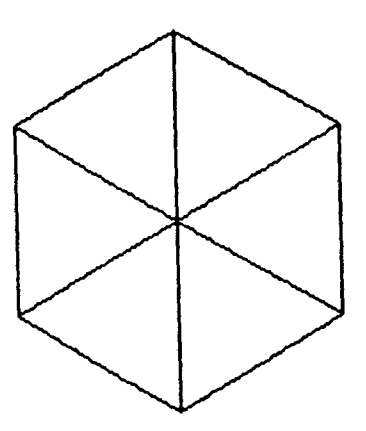

 $\downarrow$ 

Figure 3.2 Triangulation obtained for 7 datapoints on a sphere.

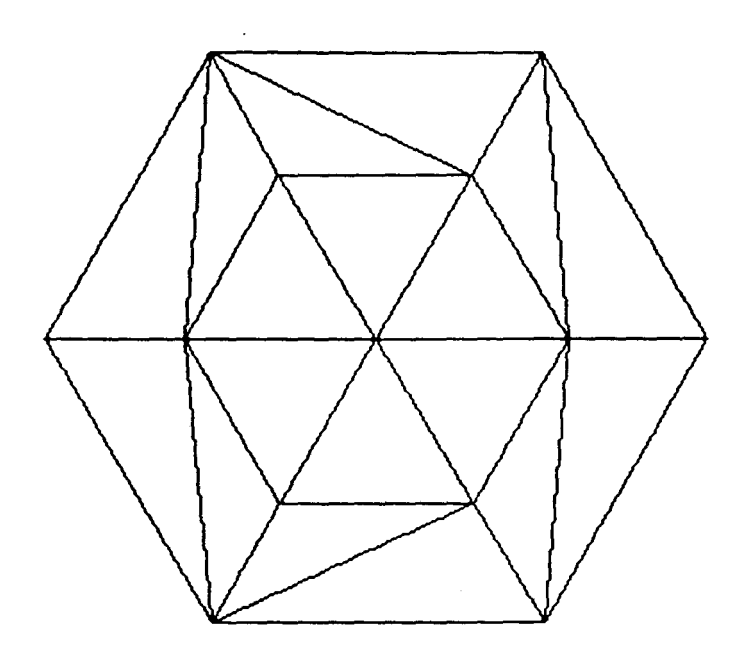

 $\ddot{\phantom{0}}$ 

 $\bar{\epsilon}$ 

**Figure 3.3** Triangulation obtained for 13 datapoints on a sphere.

 $\mathcal{L}_{\text{max}}$ 

 $\bar{ }$ 

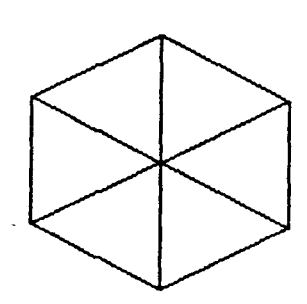

**Figure 3.4** Triangulation obtained for datapoints on a ellipsoid.

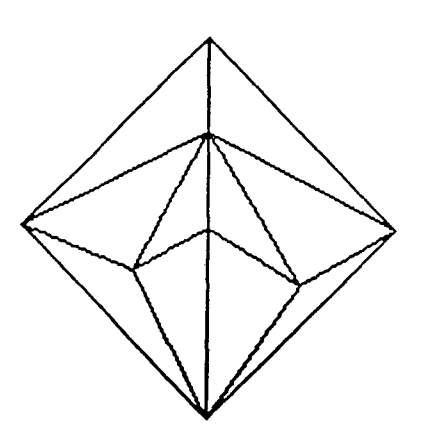

**Figure 3.5** Triangulation obtained for scattered datapoints on a sphere.

#### CHAPTER FOUR

## **.THE TRIANGULAR SURFACE PATCHES**

#### **4.1 Introduction**

In Chapter two we had briefly introduced the concept of triangular suface patches. In this chapter we discuss them in detail with particular emphasis on Bezier-Bernstein patches.

### **4.2 Barycentric Coordinates**

We here introduce the concept of barycentric coordinates as they form the basis of triangulation technique.

Let T be a triangle with vertices  $p_1, p_2$  and  $p_3 : p_i \in \mathcal{R}^2$ . Let p be any point in the same plane as  $p_1$ ,  $p_2$  and  $p_3$ . It has a unique representation

$$
p = u_1 p_1 + u_2 p_2 + u_3 p_3 \quad \text{with } u_1 + u_2 + u_3 = 1
$$

This can be seen easily if we consider vectors **P1, P2 P3** between the vertices and an arbitrary origin .Then  $(\mathbf{p_1}-\mathbf{p_2})$  and  $(\mathbf{p_1}-\mathbf{p_3})$ (see figure 4.1) form an axis for for the plane containing  $p_i$ 's. Now any position-vector in this plane can be represented as

$$
\mathbf{p} = u_1(\mathbf{p}_1 - \mathbf{p}_2) + u_3(\mathbf{p}_3 - \mathbf{p}_2) + \mathbf{p}_2
$$
  
\n
$$
\Rightarrow \mathbf{p} = u_1 \mathbf{p}_1 + u_2 \mathbf{p}_2 + u_3 \mathbf{p}_3
$$
  
\nbecause  $u_2 = 1 - u_1 - u_2$ 

We say that  $p$  has barycentric coordinates  $\bf{u}$  with respect to  $T(p_1, p_2, p_3)$ . The barycentric coordinates provide a very suitable coordinate system for arbitrary triangles in the plane since they are invariant under affine transformations.

In our discussion we always carry out. the triangulaion of points after projection in  $(x-y)$  plane. Thus any function of the form

$$
z=f(x,y)
$$

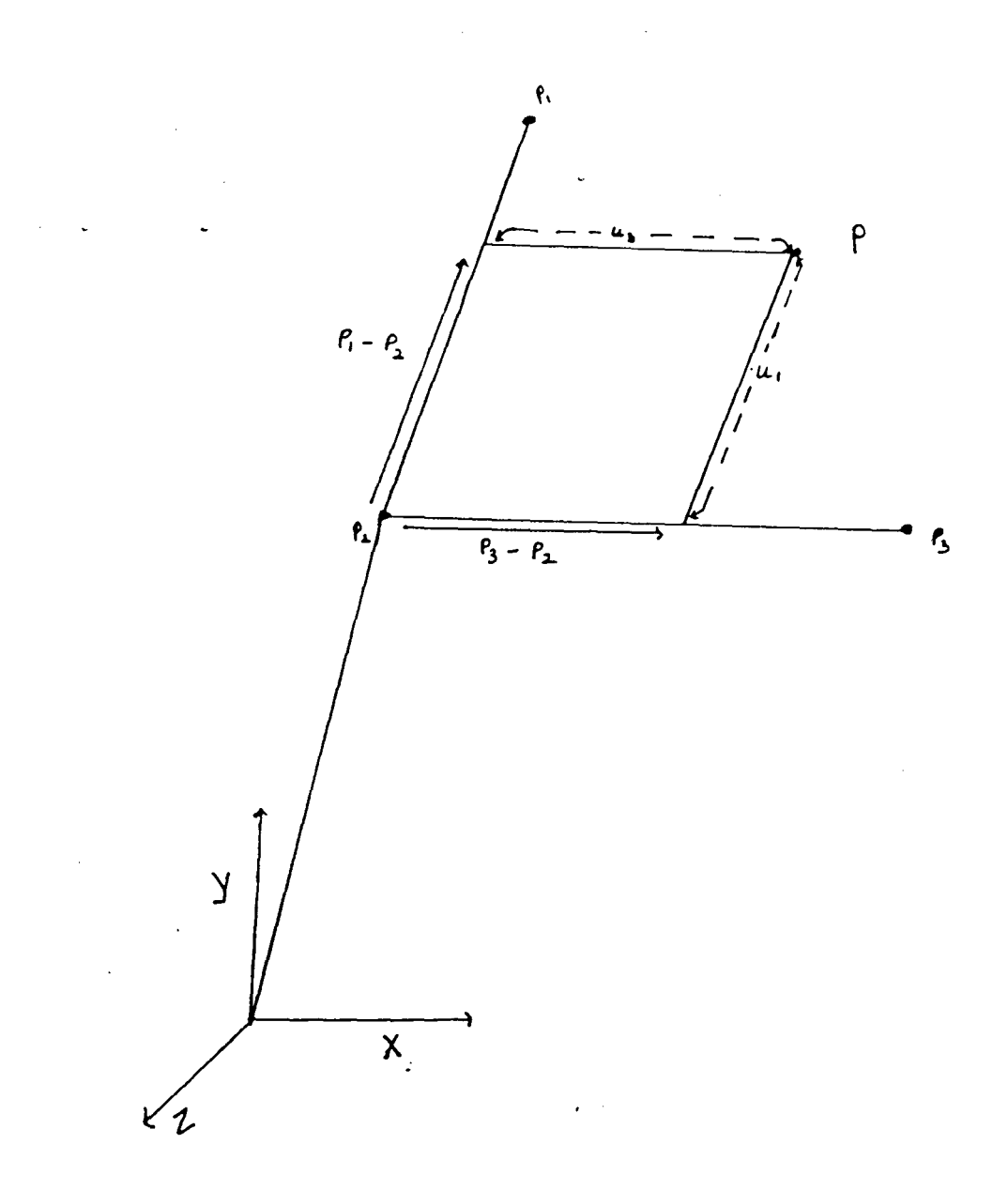

**Figure 4.1** Barycentric coordinates, where **p1, p<sup>2</sup> ,** p~ are centers of the defining triangle.  $u_1$  and  $u_3$  are barycentric parameters. sphere.

 $\sum_{i=1}^{N}$ 

i<br>San

can be put. down as

$$
z=f(\mathbf{u}):=f(u_1,u_2,u_3)
$$

where  $u_1, u_2, u_3$  are barycentric coordinates in  $(x, y)$  plane.

## **4.3 Bernstein Polynomials**

In terms of barycentric coordinates of a fixed yet arbitrary triangle  $T$  the bivariate Bernstein polynomials are given as:

$$
B_{\mathbf{i}}^{n}(u) = \frac{n!}{l_{1}! l_{2}! l_{3}!} u_{1}^{l_{1}} u_{2}^{l_{2}} u_{3}^{l_{3}} \qquad (X)
$$
  
where  $l_{1} + l_{2} + l_{3} = n$   
 $u_{1} + u_{2} + u_{3} = 1$   
and  $l_{1}, l_{2}, l_{3} \in \mathcal{Z}^{+}$ 

Since  $B_i^n(u)$  are terms of the binomial expansion of  $(u_1 + u_2 + u_3)^n$ , and  $u_1 + u_2 + u_3 = 1$  we see that

$$
\sum_{|l|=n} B_i^n(u) = \sum_{\substack{i_1,i_2,i_3 \ i_1+i_2+i_3 = n}} B_{i_1,i_2,i_3}^n(u) = 1
$$

Also

 $B_i^n(\mathbf{u}) \geq 0$  if  $u_i \geq 0$ ;  $i = 1, 2, 3$ 

Equation (X) represents a bivariate polynomial of degree *n* or less. Thus  $B_i^n(u)$  form a basis for the space of polynomials of degree less than or equal to *n.* lnfact any polynomial, of degree less than *n* can be writen as

$$
p(u) = \sum_{|\mathbf{i}|=n} b_{\mathbf{i}} B_{\mathbf{i}}^{n}(u)
$$

This form is the bivariate equivalent to Bernstein-Bezier curves, and the coefficients *Bi* posses a geometric interpretation analogous to the univariate case: the points  $(i/n, b_i)$  form a piecewise triangular polyhedron-the so-called control polyhedron-which models the shape of the surface patch  $(u, p(u))$  for  $u_i \geq 0$ 

rnodels the shape of the surface patch  $(u, p(u))$  for  $u_i \geq 0$  (see figure  $4.1(a)$ .

For the boundary curve  $\mathbf{u} = 0$ , we obtain

$$
p(u_0)=\sum_{|i|=n}b_{\mathbf{i}}B_{\mathbf{i}}^n(u_0)
$$

and analogous expressions for the other boundaries. Note that the above equation describes a relation between univariate polynomials!

### **4.4 A modified nine parameter cubic**

Suppose we wish to interpolate to a function  $f(u)$  that is defined over *T* and suppose that we are given function value and gradient at each vertex. Thus we have nine constraints altogther, and we know thet a cubic polynomial has ten coefficients.

The cubic boundary curves of the interpolant  $C f$  are uniquely defined by the given data; their computation is a standard univariate problem. We express the three cubic boundary curves in terms of univariate Bernstein polynomial. Since the control polygonals of the boundary curves of Cf constitute the boundaries of the control polyhedron of  $Cf$ , we can determine nine coefficients by purely univariate methods, as given under.

In our case we determine  $b_{ijk}$  as follows: we are given the endpoints and the derivatives  $\frac{dz}{dx}$ ,  $\frac{dz}{dy}$  at three points

Also along a curve (say  $u_3 = 0$ )

$$
\frac{dx}{du_1} = x_2 - x_1 = -\frac{dx}{du_2}
$$
  
as  $u_1 = 1 - u_2$  (A)

Similarly

$$
\frac{dy}{du_1} = y_2 - y_1 = \frac{dy}{du_2} \qquad (B)
$$

and

$$
\frac{dz}{du_1} = \frac{dz}{dx}\frac{dx}{du_1} + \frac{dz}{dy}\frac{dy}{du_1}
$$

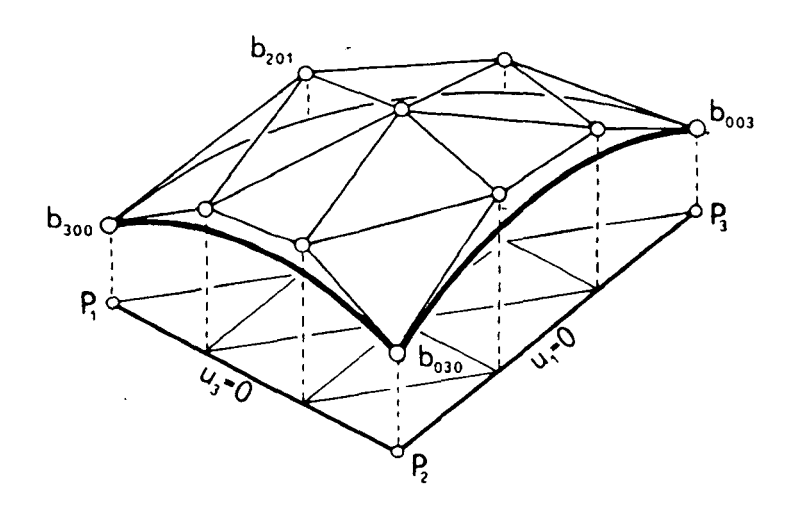

**Figure 4.1(a)**  $P_1$ ,  $P_2$ ,  $P_3$  are the vertices of the triangle and  $b_{ijk}$ 's are the vertices of the control polyhedron.

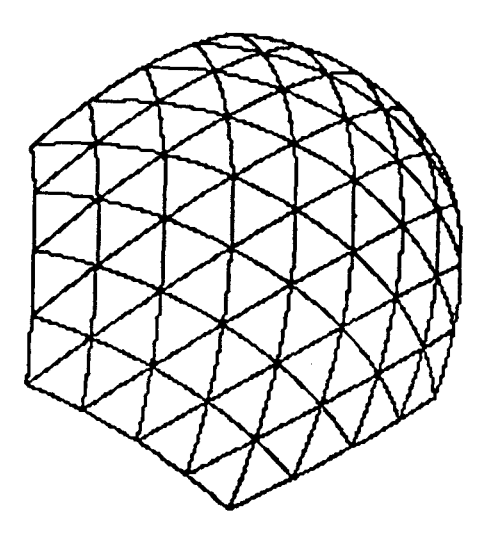

Figure 4.2 Triangular patches for 7 datapoints on a sphere.

from (A) and (B). Since we are given  $\frac{dz}{dx}$ ,  $\frac{dz}{dy}$  at end-points we can evaluate  $(C)$  at these points.

Let us briefly outline how we can obtain  $b_{ijk}$  from this information. In Bezier-Bernstein representation points in surface are giVen as

$$
p(\mathbf{u}) = \sum_{|\mathbf{i}|=1} b_{\mathbf{i}} B_{\mathbf{i}}(u_0)
$$
  
=  $b_{300} u_1^3 + b_{030} u_2^3 + b_{003} u_3^3 + \frac{3}{2} b_{210} u_1^2 u_2 + \frac{3}{2} b_{201} u_1^2 u_3 + \frac{3}{2} b_{120} u_1 u_2^2$   
+  $\frac{3}{2} b_{021} u_2^2 u_3 + \frac{3}{2} b_{102} u_1 2 u_3^3 + \frac{3}{2} b_{012} u_2 u_3^3 \frac{3}{2} b_{111} u_1 u_2 u_3$   
At  $u_1 = u_2 = 0$   $p(\mathbf{u}) = \mathbf{p}_1$ 

So

$$
p_1 = b_{300}
$$
  
and similarly  $p_2 = b_{030}$   $p_3 = b_{003}$  (D)

Along a particular curve, say  $u_3 = 0$ 

$$
u_1=1-u_2
$$

Then

$$
\frac{dp(u)}{du_1} = 3b_{300}u_1^2 - 3b_{030}(1-u_1)^2 + 3b_{210}u_1(1-u_1) - \frac{3}{2}b_{210}u_1^2 - 3b_{120}u_1(1-u_1) + \frac{3}{2}(1-u_1)^2
$$
\n(E)

Putting  $u_1 = 1$  we get

$$
\frac{dp(u)}{du_1} = 3b_{300} - \frac{3}{2}b_{210} \qquad (F)
$$

In eq.(F) the terms  $\frac{dp(u)}{du}$  and  $b_{300}$  are known. Thus from  $u_1$ equations  $(A)$ ,  $(B)$ ,  $(C)$  and  $(D)$  we can determine  $b_{210}$ 

A similar derivation works for  $b_{120}$ ,  $b_{021}$ ,  $b_{012}$ ,  $b_{102}$ ,  $b_{201}$ . Thus in equation  $(X)$  for Bezier-Bernstein patch only one variable is unknown.

It turns out that  $b_{111}$  can be given any arbitrary value; it does not affect the interpolation properties of  $C f$  at all. The "standard" value for  $b_{111}$  is [Barnhill 1977, Herron 1979]

$$
b_{1,11}=1/3(b_{300}+b_{030}+b_{003})
$$

This choice of  $b_{111}$  ensures that  $Cf$  has linear precision, i.e., if f is linear, so is  $C_f$ .

It is possible, however, to improve the interpolant such that it will have quadratic precision as well. The above equation describes one of many possible relationships between coefficients of a cubic that is actually linear. A similar relation holds for the coefficients of a cubic that is actually a quadratic

$$
b_{111} = \frac{1/4}{-1/6} \frac{(b_{201} + b_{102} + b_{021} + b_{012} + b_{210} + b_{120})}{(b_{300} + b_{030} + b_{003})}
$$

We are now in a position to interpolate surfaces using this method. We are giving here (figure 4.3) a interpolation for datapoints on a sphere, it is seen that the interpolation is fairly accurate as long as the datapoints are not two-sided in space (infact in such cases inversion is possible) the patches obtained are very smooth. The fact that three parameter  $u_1$ ,  $u_2$ ,  $u_3$  are involved means the process of computing points can be parallized which is of great utility in real-time modelling and interpretation of data.

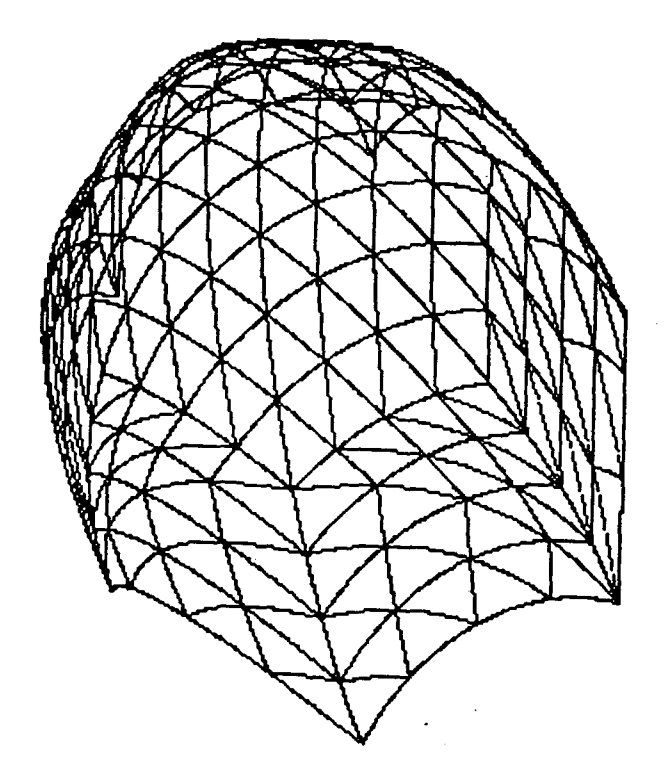

 $\sim 10^{10}$ 

**Figure 4.3** Triangular patches for 13 datapoints on a sphere.

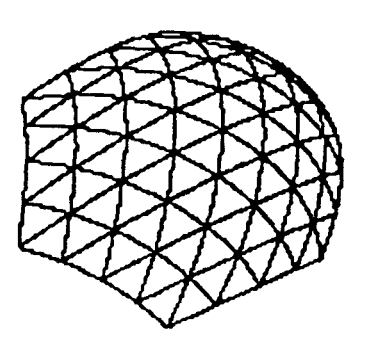

**Figure 4.4** Triangular patches for datapoints on a ellipsoid.

 $\bar{\mathcal{A}}$ 

 $\ddot{\phantom{a}}$ 

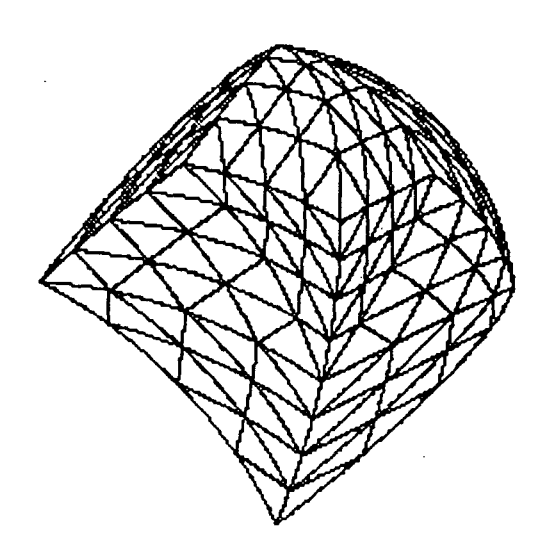

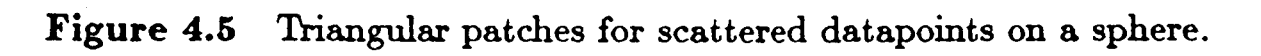

## **CONCLUSION**

We see from our results that the triangular patches form an -elegant and efficient method for interpolation of a surface through set of datapoints. However triangular patches suffer from the limitation that through scattered datapoints the desired surface is not obtained, as is obvious from the last figure in the previous chapter. We also saw that Voronoi diagrams form an important basis for triangulation techniques. We have partially implemented our algorithm for obtaining Voronoi diagrams. Finally as a continuation of my work I am trying to implement triangular patches using representations other than Bezier-Bernstein which is the one which I have used for my project.

## **References**

t

- 1. *Mathematical Elements of Computer Graphics:* Roger and Adams.
- 2. *Computer Graphics:* Hearn and Baker.
- 3. *Geometric Modelling:* Micheal E. Mortenson.
- 4. *Computational Geometry:* F .P.Preparata.
- 5. *Computing the n-dimensional* Delannay's *triangulation with application to Voronoi polytopes,* D.F. Watson, *The Computer Journal*  1981,24(2), 167.
- 6. Smooth *interpolation to* Scattered *3D* data, G. Farin, in *Surfaces in Solids,* R.E. Barnhill and W. Boehm (eds.) 1983.
- 7. A survey of curve and surface methods in CAGD, W. Bohm, G. Farin and **J.** Kalunann, in *Computer Aided Geometric Design* 1981, **1,** 60

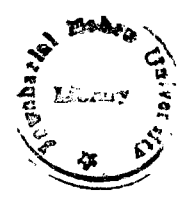

 $TH - 5603$ 

## **Figure Captions**

**Figure 2.1** Examples of Bezier curves generated from three, four and five control points in the  $xy$  plane. Dashed lines show the straightline connection of the control points.

**Figure 2.2** Convex hull (dashed line) of the control for a Bezier curve.

#### **Figure 3.1**

- (a) Datapoints and Voronoi polygon.
- **(b)** Voronoi diagram for the given datapoints.
- **Figure 3.2** Triangulation obtained for 7 datapoints on a sphere.
- **Figure 3.3** Triangulation obtained for 13 datapoints on a sphere.
- **Figure 3.4** Triangulation obtained for 7 datapoints on a ellipsoid.
- **Figure 3.5** Triangulation obtained for scattered datapoints on a sphere.
- **Figure 4.1** Barycentric coordinates, where  $p_1$ ,  $p_2$ ,  $p_3$  are centers of the defining triangle.  $u_1$  and  $u_3$  are barycentric parameters. sphere.
- **Figure 4.1(a)**  $P_1$ ,  $P_2$ ,  $P_3$  are the vertices of the triangle and  $b_{ijk}$ 's are the vertices of the control polyhedron.
- **Figure 4.2** Triangular patches for 7 datapoints on a sphere.
- **Figure 4.3** Triangular patches for 13 datapoints on a\_ sphere.
- **Figure 4.4** Triangular patches for 7 datapoints on a ellipsoid.
- **Figure 4.5** Triangular patches for scattered datapoints on a sphere.

```
#include<iostream.h> 
#include<graphics.h> 
#include<math.h> 
#include<conio.h> 
#include<alloc.h> 
#define numpts 13
#define maxtri 8 
double X[numpts+3]={125,162.5,162.5,200,237.5,237.5,275}; 
double Y[numpts+31={200,265,135,200,265,135,200}; // coord of points to be triangulated 
double Z[numpts+31={130, 130,130,150,130, 130,130}; 
double Dzx[numpts]={0.577,0.2887,0.2887,0,-0.2887,-0.2887,-0.577}; 
double Dzy[numptsJ=<0,-0.5,0~5,0,-0.5,0.5,0>; 
struct point{ 
                  double X,Y,Z; 
             }; 
double max(double z[])<br>{ double maximium:
  { double maximium; 
   maximium=z[OJ; 
                                 //find maximium of z[J 
} 
   for(int i=1;i<numpts;i++){ 
         if(maximinum < z[i]){ maximium=z[i]; \rangle} 
         return maximium; 
double min(double z[])
{ 
} 
 double minimium; 
         minimium=z[OJ; 
         for(int i=1;i<numpts;i++){ 
         ifCminimium > z[iJ){ minimium=z[iJ;) 
                          } 
         return minimium; 
struct link{ 
            }; 
class linklist{ 
                   int V1,V2,V3; 
                   link *next; 
                  public: link *first; 
                            l inkl ist() 
                                    {first=NULL;} 
                           void additem(int n1,int n2,int n3) 
                                     { 
                                    } 
                                      link *newlink=new link; 
                                     newlink->V1=n1;newlink->V2=n2;newlink->V3=n3; 
                                      newlink\text{-}next = first;first = newlink;
                           void deleteitem(int a,int b,int c) 
                                     { 
                                     link *previous,*current=first; 
                                     previous=NULL; 
                                     while(currenti=NULL){ 
ifCCcurrent->V1==a)&&(current->V2==b)&&(current->V3==c)) 
                                                                                  { 
                                                                                  ifCprevious==NULL){ 
current=first->next; 
                                                                                  else 
previous·>next=current->next;
```
free(first); first=current;

free(current);

}  $\epsilon$ 

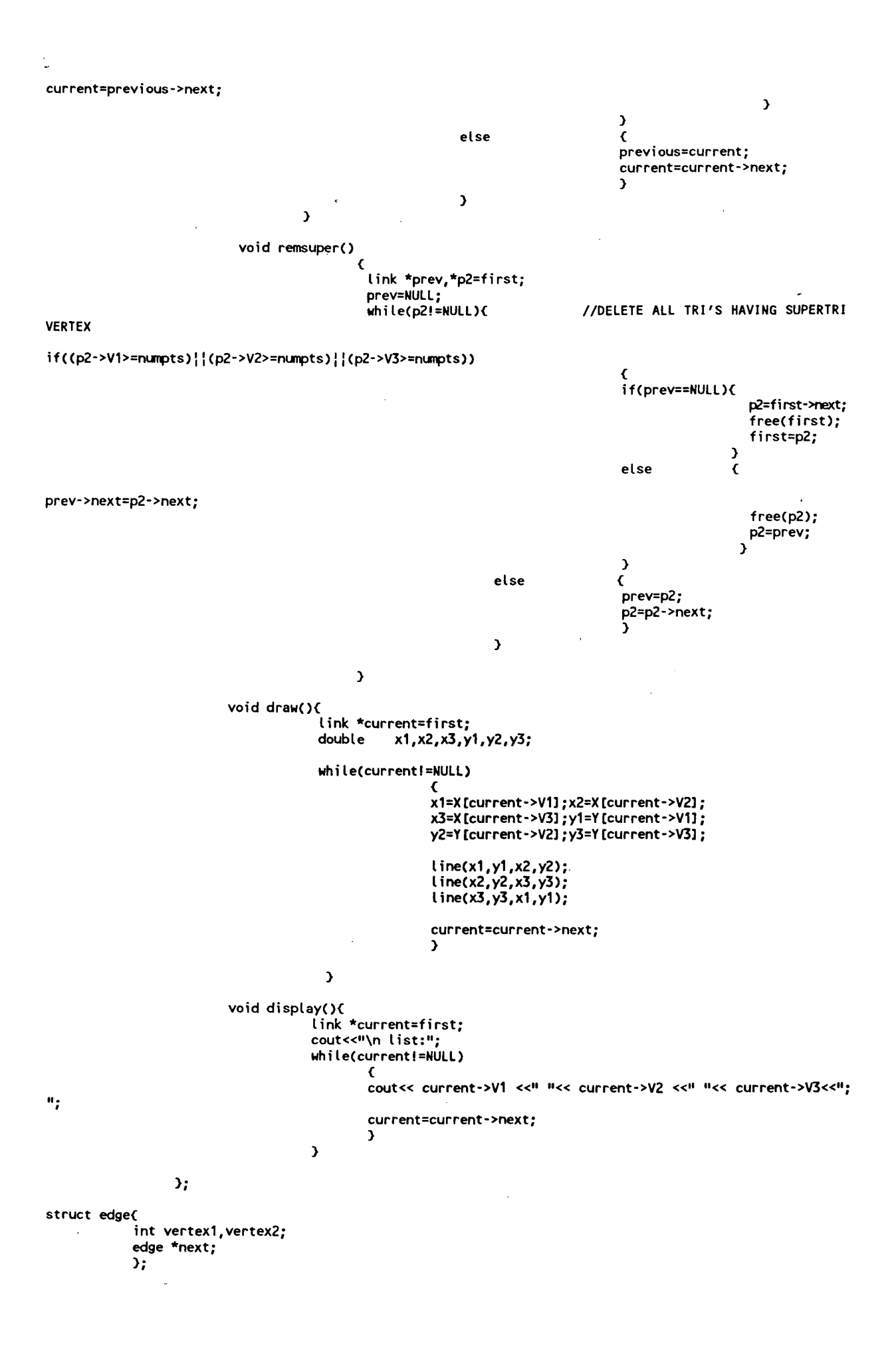

```
-class edgel ist{ 
I* 
                public:edge *first; 
                edgelist(){ first = NULL; }
                void addedge(int a,int b){ 
                                             } 
                void display(){ 
                                              edge *newedge=new edge; 
                                              newedge->vertex1=a; 
                                              newedge->vertex2=b; 
                                              newedge->next=first; 
                                              first=newedge; 
                           edge *current=first; 
                           cout«"\n EDGELIST:"; 
                          while(current!=NULL){ 
                                 }*/ 
                void remove(){ 
                                                 cout<<current->vertex1<<current->vertex2<<";"; 
                                                 current=current->next; 
                                                 } 
                               int c,d,j; 
                               edge *prev_to_rec=NULL,*recorder=first; 
                               while(recorder!=NULL) 
                                     { 
j=O;c=recorder->vertex1;d=recorder->vertex2; 
                                     edge *previous=NULL,*current=recorder; 
                                     while(current!=NULL) 
                                             \epsiloncurrent=current->next; 
                                               if ((c == current -\times vertex 1) & (d == current -\times vertex 2))((d==current->vertex1)&&cc==current->vertex2))) 
               void clear() 
                            { 
                               } 
                                                        { 
                                                       j=1; 
                                                       if(previous==NULL) 
                                                                {recorder->next=current->next; 
                                                                free(current); 
                                                                current=recorder;
                                                                } 
                                                       else { 
                                                       } 
                                                                previous->next=current->next; 
                                                                free( current); 
                                                                current=previous; 
                                                                 } 
                                             else { 
                                            } 
                                                       previous=current; 
                                                        } 
                                     if(j=1){ 
                                             if(prev_to_rec==NULL) 
                                                       \bar{\epsilon}recorder=first->next; 
                                                       free( first); 
                                                       first=recorder; 
                                                       } 
                                             else { 
                                             } 
                                                       prev_to_rec->next=recorder->next; 
                                                       free( recorder);recorder=prev_to_rec->next; 
                                                       } 
                                     else { //when l=O,there is no duplicate 
                                     } 
                                           prev_to_rec=recorder; 
                                           recorder=recorder->next; 
                                           } 
                           edge *p1; 
                           while(first!=NULL) 
                                     \epsilon
```

```
Ċ,
                                    p1=first->next; 
                                    free(first); 
                                    first=p1; 
                                    } 
                           } 
               }; 
int fact(int n) 
\intint x;
if(n>=O) 
         { 
ifCn==O) 
                  \epsilonreturn 1; 
                  } 
         else 
                  { 
                  x=n*fact(n-1); 
                  return x; 
                   } 
         } 
else 
         \epsiloncout<<"\n error: -ve int;"; 
         return 0; 
         } 
} 
double mypow(double u,int i) 
{ 
 if( ( u==0 )&&( i==0 ) )
         { return 1.0; } 
 else { return pow(u, i); }
} 
double BCint i1,int i2,int i3,double u1,double u2,double u3) 
{ 
double x; x= 6*( mypow(u1,i1)*mypow(u2,i2)*mypow(u3,i3) )/( fact(i1)*fact(i2)*fact(i3) >; 
return x;
} 
void main() 
{ 
int N1,N2,N3,data_,v1_,v2_,v3_; N1=numpts;
N2=numpts+1;
N3=numpts+2;
double ymax,ymin,xmax,xmin,xcen,ycen,Dmax,xnew,ynew,x1,x2,x3,y1,y2,y3,x21,x31,y21,y31,DET; 
double R21,R31,Xcentr,Ycentr,Radisq,Distsq,radius; 
                  //find the maxmium y-coord value from all the given points
ymin=min(Y); 
xmin=X[OJ; 
xmax=X[numpts-11; 
xcen=(xmax+xmin)/2; 
ycen=(ymax+ymin)/2; 
 if((xmax-xmin)>(ymax-ymin)){ Dmax=<xmax·xmin)*3;} //define Dmax 
 else{ Dmax=3*(ymax·ymin);} 
 XCN1J=xcen·0.866*Dmax; 
                                //FIND COORD VERTICES OF SUPERTRIANGLE 
 X[N2J=xcen+0.866*Dmax; 
 X [N3J =xcen; 
 Y[N1J=ycen·(Dmax/2); 
 YCN2]=ycen·(Dmax/2); 
 Y[N3J=ycen+Dmax; 
  linklist triincomplete,tricomplete; //ADD THE SUPERTRIANGLE AS THE '0'TRIANGLE IN THE 
  edgel ist edges; 
  triincomplete.addftem(N1,N2,N3); //LIST OF TRIANGLE VERTICES
```

```
- triincomplete.display();
struct link *p1,p2,*present; 
int gd=DETECT,gm; 
initgraph(&gd,&gm,"">; 
for(int i=O;i<numpts;i++) 
         \epsilon//LOOP FOR ALL GIVEN POINTS 
         xnew=X [iJ; 
         ynew=Y[il; 
                                        //INTRODUCE A NEW POINT
         p1=triinc~lete.first; //LOOP THRU ALL TRIANGLES FORMED 
         while(p1!=NULL)
                  {\rm (int 1:1)}x1=X[p1->V1l;x2=X[p1->V2l;x3=X[p1->V3l; 
                   y1=Y[p1->V1l;y2=Y[p1->V2l;y3=Y[p1->V3l; 
                   x21=x2-x1;x31=x3-x1; //FIND THE ORTHOCENTER OF TRIANGLE 
                   y21=y2-y1;y31=y3-y1; 
                   DET=Cx21*y31)-(x31*y21); 
                   DEF = 1/(2*DET);R21=Cx21*x21)+(y21*y21>; 
                   R31=(x31*x31)+(y31*y31); 
                   Xcentr=DET*((R21*y31)-(R31*y21)); //COORD OF ORTHOCENTER 
                   Ycentr=DET*((R31*x21)·(R21*x31)); //XCENTR & YCENTR 
                   Radisq=(Xcentr*Xcentr)+(Ycentr*Ycentr);//SQUARE OF CIRCUMCIRCLE RADIUS 
                   radius=sqrt(Radisq); 
                   line(x1,y1,x2,y2);line(x2,y2,x3,y3);1ine(x3,y3,x1,y1); 
                   Xcentr+=x1; 
                   Ycentr+=y1; 
                   circle(Xcentr,Ycentr,radius);putpixel(xnew,ynew, 15); 
                   Distsq=(Xcentr-xnew)*(Xcentr-xnew>; 
                   if(Distsq>Radisq){ //triangle is complete
                                      v1_=p1->V1;v2_=p1->V2; 
                                      v3 =p1->V3;
                                      tricomplete.additem(v1_vv2_vv3_v);p1=p1->next;l=O; 
                                      triincomplete.deleteitem(v1_,v2_,v3_);
                                      } 
                   else \left( //compute the DISTANCE OF NEW POINT FROM THE ORTHOCENTER
                                     Distsq=Distsq+(Ycentr-ynew)*(Ycentr-ynew);<br>if(Distsq<Radisq){    //POINT IS INSIDE 1
                                                             //POINT IS INSIDE THE TRIANGLE
v1_=p1->V1;v2_=p1->V2;v3_=p1·>V3;p1=p1->next;l=O; //DELETE THIS TRIANGLE FROM THE triincomplete.draw();
                                                        triinc~lete.deleteitem(v1_,v2_,v3_>; 
INCOMPLETE TRIANGLES 
                                                                                                    //LIST OF 
                                                        cleardevice(); 
                                                        triincomplete.draw();
                                                        edges.addedge(v1_, v2_); //AND STORE THE THREE
EDGES OF TRIANGLE IN A LIST 
                                                        edges.addedge(v2_,v3_); 
                                                        edges.addedge(v3_,v1_);
                                                        } 
                                      } 
                   if(l==1){p1=p1->next;} 
                   } //ALL TRI'S HAV BEEN CHECKED 
         edges.remove();
                            //FORM TRI'S WITH EACH EDGE IN THE LIST
         edge *current; 
         current=edges.first; //FROM THE i'th POINT 
         while(currenti=NULL){ 
         edges.clear();
                               v1_=current->vertex1;v2_=current->vertex2; 
                               if(i==Cnumpts-1)){ tricomplete.additem(i,v1_,v2_);
                                                 } 
                               else { 
                                                  triinc~lete.additem(i,v1_,v2_); 
                                                 } 
                               current=current->next; 
                               }
```

```
cleardevice();
        tricomplete.display(); 
        tricomplete.draw(); 
        } 
cleardevice();
//tricomplete.display(); 
//tricomplete.draw(); 
getch(); 
cleardevice(); 
tricomplete.remsuper(); 
tricomplete.draw(); 
getch();
setviewport(0,0,640,480,1); 
        double u1,u2,u3,dummyX,dummyY,dummyZ,x,y; 
         float Xe,Ye,Ze,l,a; 
         cout<<"\n GIVE EYE COORD:(Xe,Ye,Ze)";cin»Xe»Ye»Ze; 
        cout«"\n GIVE Z-PLANE OF PROJECTION:";cin>>a; 
clearviewport(); 
present=tricomplete.first; 
while(present!=NULL) 
        { 
                                 /1 TRAVERSE EACH TRIANGLE IN THE LIST 
        int v1,v2,v3; 
        v1=present->V1;v2=present->V2; 
        v3=present->V3; 
        struct point b300,b210,b120,b030,b021,b012,b003,b102,b201,b111; 
        b300.X=X [v1]; 
        b300. Y=Y [v1] ; 
        b300. Z=Z [V1l ; 
        b210.X=( 2*X[v1] + X[v2l )/3; 
        b210. Y=( 2*Y[Y1] + Y[Y2] )/3;b210.Z=C (X[v2l -X[v1J)*Dzx[v1l + (Y[v2l - Y[v1])*Dzy[v1J +3*Z[v1l)/3;_ 
        b120.X=( X[v1] + 2*X[v2l )/3; 
         b120.Y=( Y[V1] + 2*Y[v2l )/3; 
         b120.Z=( 3*Z[v2] -(X[v2l -X[v1])*Dzx[v2l - (Y[v2l - Y[v1J)*Ozy[v2J)/3; 
        b030.X=X[v2l; 
        b030.Y=Y[v2];
        b030.Z=Z[v2J; 
        b021.X=( 2*X[v2] + X[v3] )/3; 
        b021.Y=( 2*Y[v2] + Y[v3] )/3; 
        b021.Z=( (X[v3J -X[v2l)*Dzx[v2l + (Y[v3l - Y[v2J)*Ozy[v2l +3*Z[v2l)/3; 
        b012.X=( X[v2] + 2*X[v3l )/3; 
         b012.Y=( Y[V2] + 2*Y[v3] )/3; 
         b012.Z=< 3*Z[v3] -(X[v3l -X[v2l)*Ozx[v3l - (Y[v3} - Y[v2J)*Dzy[v3])/3; 
        b003 .X=X [v3]; 
        b003.Y=Y[v3];
        b003.Z=Z[v3J; 
        b102.X=(2*X[V3] + X[V1])/3;
        b102.Y=( 2*Y[V3] + Y[V1] 3/3;
        b102.Z=( (X[v1] -X[v3])*Dzx[v3] + (Y[v1] - Y[v3])*Dzy[v3] +3*Z[v3])/3;
        b201.X=( X[V3] + 2*X[v1l )/3; 
         b201. Y=( Y[v3] + 2*Y[v1] )/3;
         b201.Z=( 3*Z[v1] -(X[v1l -X[v3J)*Dzx[v1l - (Y[v1] - Y[v3J)*Ozy[v1])/3; 
        b111.X=(X[V1] +X[v2] + X[v3] )/3;
        b111.Y=( Y[v1] +Y[v2l + Y[v3] )/3; 
        b111.2=( Z[V1] +Z[v2] + Z[V3] )/3;
        b111.X=( b300.X + b030.X + b003.X )/3; 
        b111.Y=( b300.Y + b030.Y + b003.Y )/3; 
        b111.Z=( b300.Z + b030.Z + b003.Z )/3;
```
 $\ddot{\phantom{1}}$ 

b111.X=( b201.X + b102.X + b021.X + b012.X + b210.X + b120.X )/4 · ( b300.X + b030.X + b003.X )/6; b111.Y=( b201.Y + b102.Y + b021.Y + b012.Y + b210.Y + b120.Y )/4 · ( b300.Y + b030.Y + b003.Y )/6; b111.Z=( b201.Z + b102.Z + b021.Z + b012.Z + b210.Z + b120.Z )/4 · ( b300.Z + b030.Z + b003.Z )/6;

L

for(u3=0;u3<=1.01;u3+=0.25)

 $\ddot{\cdot}$ 

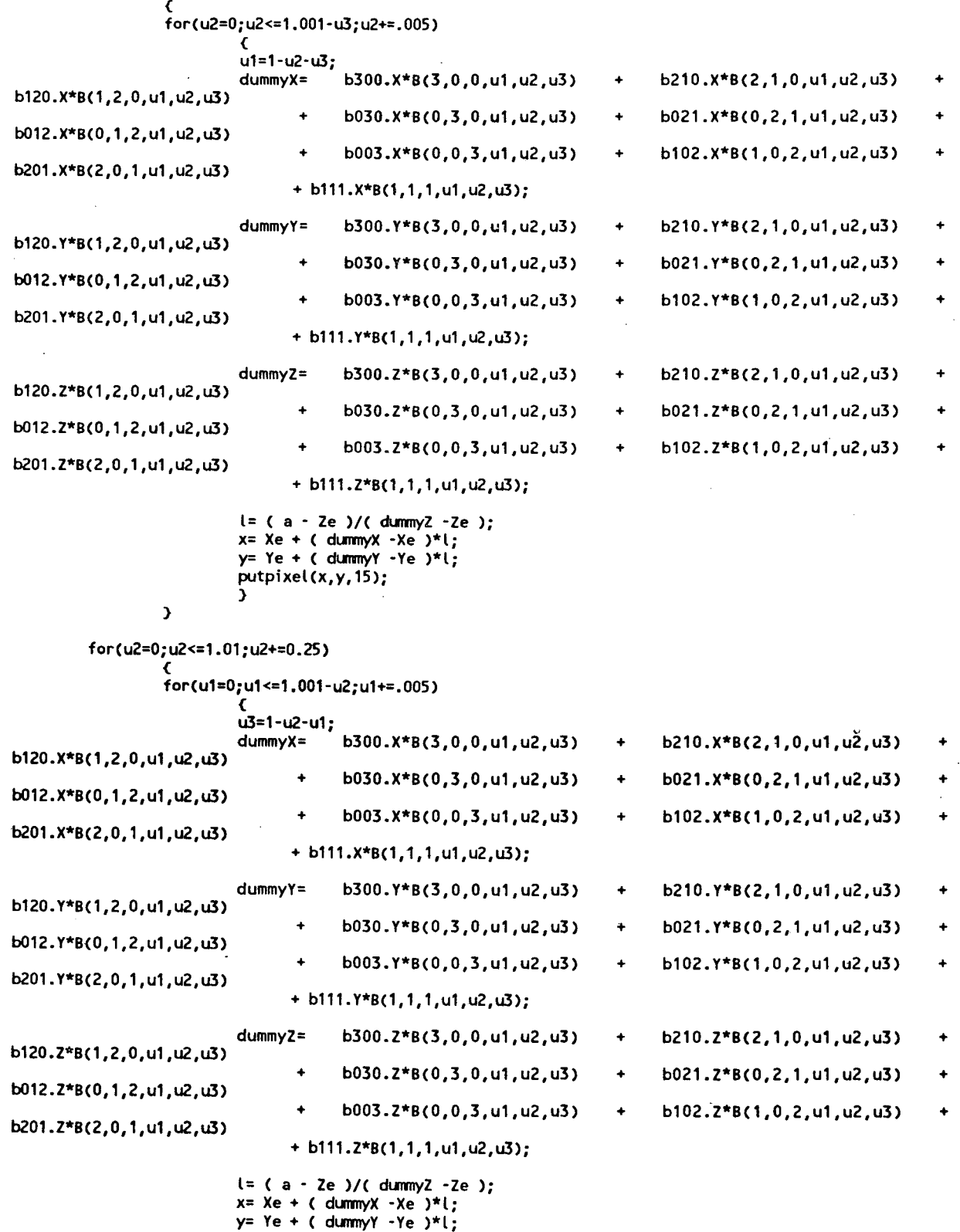

}

putpixel(x,y, 15); }

for(u1=0;u1<=1.01;u1+=0.25)

{

for(u3=0;u3<=1.001-u1;u3+=.005)

```
{ 
u2=1-u1-u3·
```
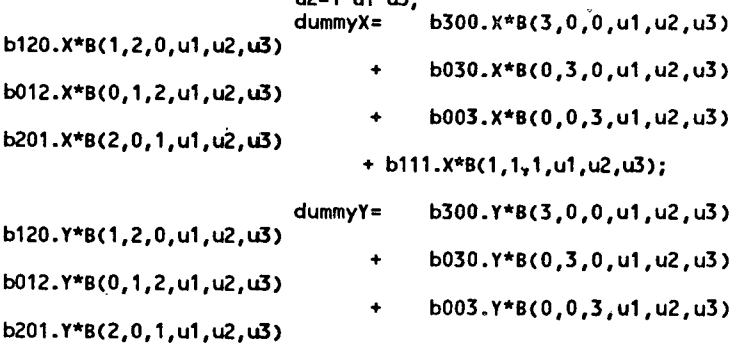

b120.Z\*B(1,2,0,u1,u2,u3) b012.Z\*B(0,1,2,u1,u2,u3) b201.Z\*B(2,0,1,u1,u2,u3)

- + b030.X\*B(0,3,0,u1,u2,u3) + b003.X\*B(0,0,3,u1,u2,u3) + b111.X\*BC1,1~1,u1,u2,u3>;
	- b300.Y\*B(3,0,0,u1,u2,u3)
		- + b030.Y\*B(0,3,0,u1,u2,u3) + b003.Y\*B(0,0,3,u1,u2,u3)
		- + b111.Y\*B(1,1,1,u1,u2,u3);
	- dummyZ= b300.Z\*B(3,0,0,u1,u2,u3)
		- $+$  b030.2\*B(0,3,0,u1,u2,u3)
		- + b003.Z\*B(0,0,3,u1,u2,u3)
		- + b111.Z\*B(1,1,1,u1,u2,u3);
	- l= < a Ze )/( dummyZ -ze ); x= Xe + < dummyX -Xe )\*l; y= Ye + ( dummyY ·Ye )\*l; putpixel(x;y,15);
- } } getch(); present=present ·>next; }

getch();<br>}

- + b210.X\*BC2,1,0,u1,u2,u3) +
- +  $b021. x*B(0,2,1, u1, u2, u3)$
- + b102.X\*B<1,0,2,u1,u2,u3) +
- + b210.Y\*BC2,1,0,u1,u2,u3) +
- + b021.Y\*B(0,2,1,u1,u2,u3) +
- + b102.Y\*B(1,0,2,u1,u2,u3) +
- + b210.Z\*BC2,1,0,u1,u2,u3) +
- + b021.Z\*B(0,2,1,u1,u2,u3) +
- + b102.Z\*B(1,0,2,u1,u2,u3) +

Ĭ.